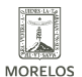

#### **TERCERA APLICACIÓN DE EXÁMENES EN LÍNEA DE SECUNDARIA INEEA**  Published on Instituto Estatal de Educación para Adultos | Morelos |

(https://ineea.morelos.gob.mx)

# [TERCERA APLICACIÓN DE EXÁMENES EN LÍNEA DE SECUNDARIA INEEA](https://ineea.morelos.gob.mx/noticias/tercera-aplicacion-de-examenes-en-linea-de-secundaria-ineea) **[1]**

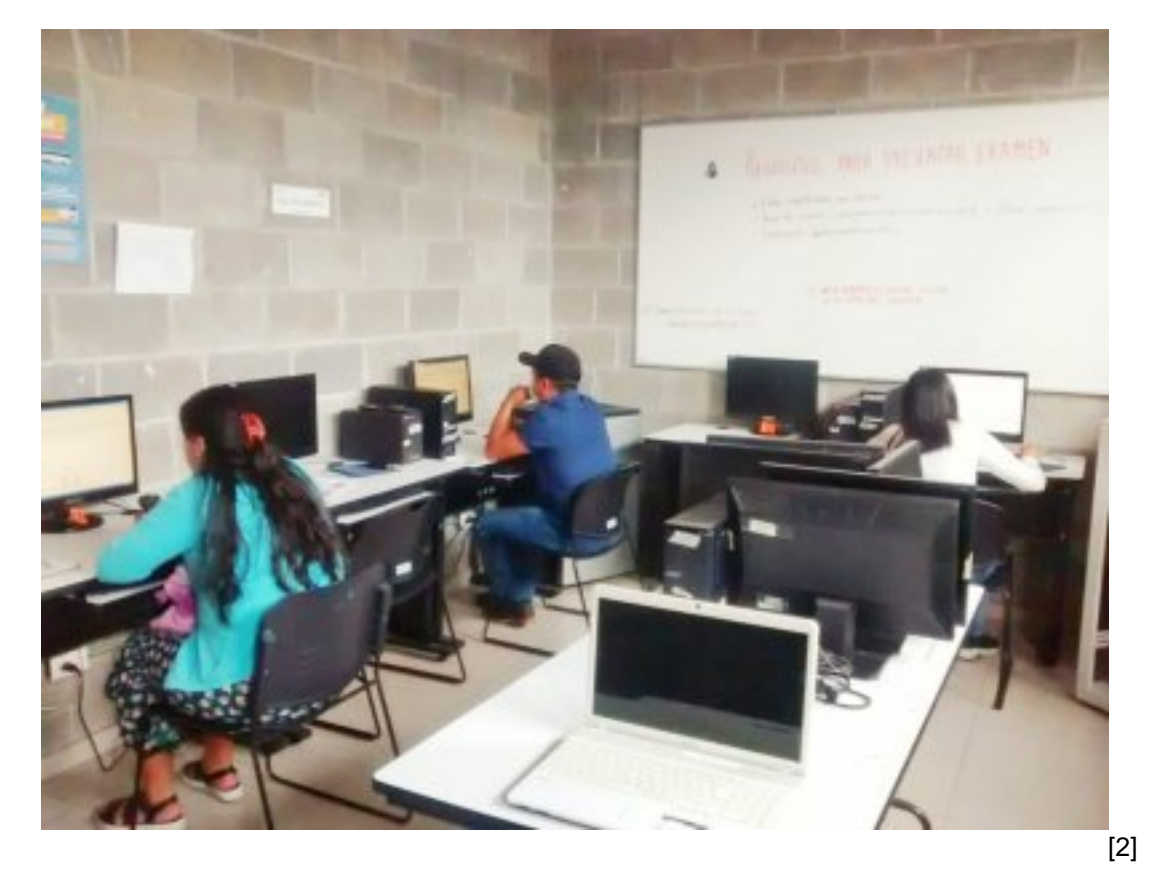

El fin de semana que comprendió los días 20, 21 y 22 del presente mes, se realizó la tercera y última jornada de aplicación de exámenes en línea INEEA de este año, dirigida a educandos de secundaria que adeudaban de uno a cuatro módulos para concluirla.

Así en 44 sedes instaladas en distintos puntos de la entidad que comprendieron plazas comunitarias y delegaciones regionales, durante los tres días se presentaron 476 exámenes y se acreditaron 418, por lo que 201 jóvenes y adultos más recibirán su certificado de secundaria; en total y producto de las tres jornadas de aplicación realizadas en la entidad por el INEEA Morelos, 757 usuarios lograron concluir su nivel y obtener su certificado y ahora si así lo desean podrán continuar con sus estudios de preparatoria o equivalente.

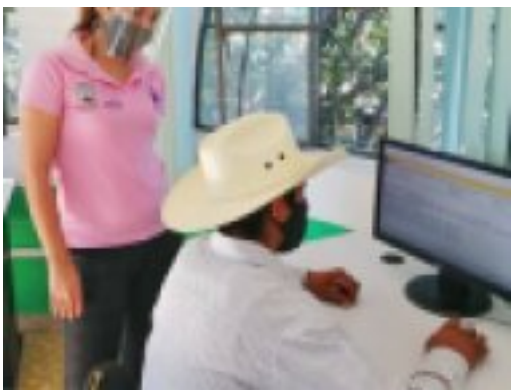

[3]

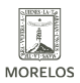

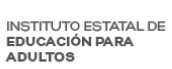

## **TERCERA APLICACIÓN DE EXÁMENES EN LÍNEA DE SECUNDARIA INEEA**

Published on Instituto Estatal de Educación para Adultos | Morelos | (https://ineea.morelos.gob.mx)

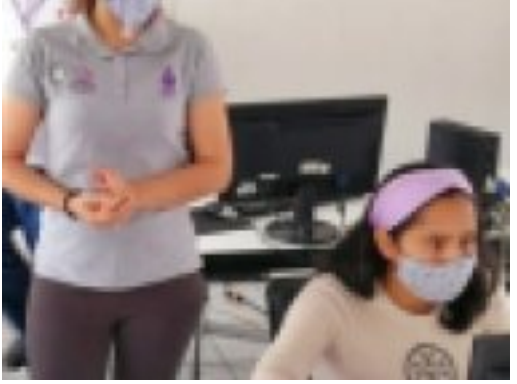

-<br>[4]

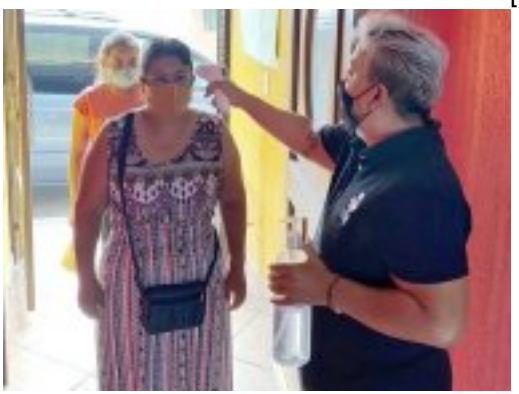

 $\left[\left[5\right]\right]$ 

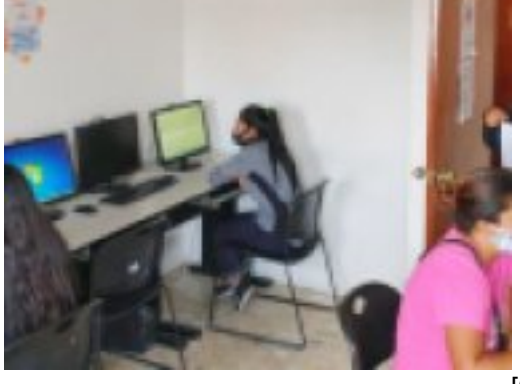

[6]

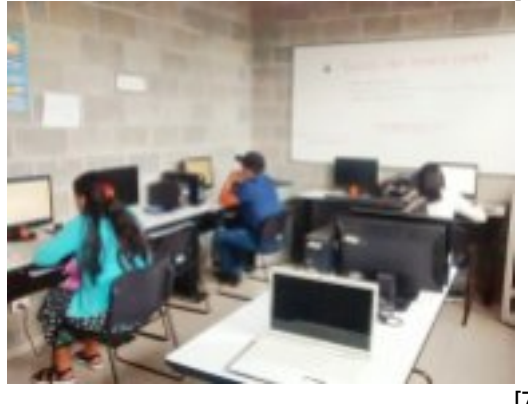

-<br>[7]

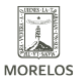

## **TERCERA APLICACIÓN DE EXÁMENES EN LÍNEA DE SECUNDARIA INEEA**

Published on Instituto Estatal de Educación para Adultos | Morelos | (https://ineea.morelos.gob.mx)

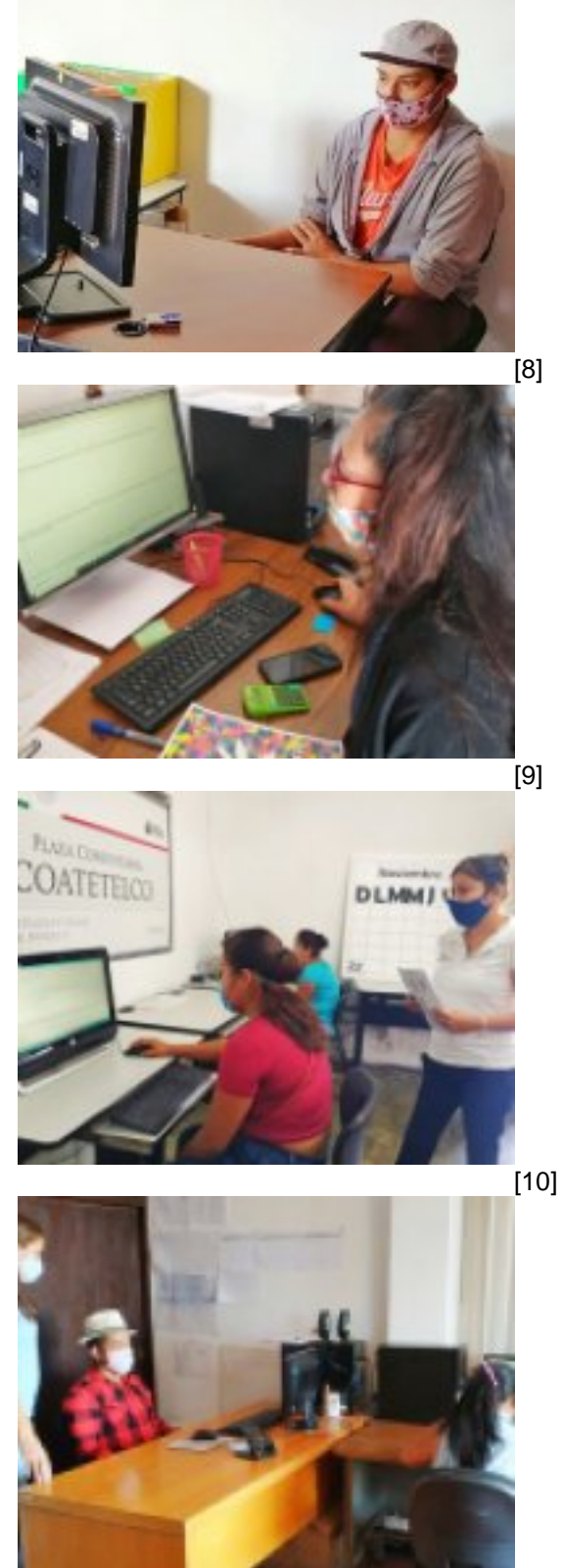

- -<br>[11]
- **URL de origen:** https://ineea.morelos.gob.mx/node/344

### **Enlaces** [1] https://ineea.morelos.gob.mx/noticias/tercera-aplicacion-de-examenes-en-linea-de-secundaria-ineea

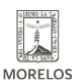

**INSTITUTO ESTATAL DE EDUCACIÓN PARA** ADULTOS

**TERCERA APLICACIÓN DE EXÁMENES EN LÍNEA DE SECUNDARIA INEEA** 

Published on Instituto Estatal de Educación para Adultos | Morelos | (https://ineea.morelos.gob.mx)

[2] https://ineea.morelos.gob.mx/sites/ineea.morelos.gob.mx/files/noticias/principal/tercera\_aplicacion\_5.jpg [3] https://ineea.morelos.gob.mx/sites/ineea.morelos.gob.mx/files/noticias/galeria\_fotografica/tercera\_aplicacion\_1.jpg [4] https://ineea.morelos.gob.mx/sites/ineea.morelos.gob.mx/files/noticias/galeria\_fotografica/tercera\_aplicacion\_2.jpg [5] https://ineea.morelos.gob.mx/sites/ineea.morelos.gob.mx/files/noticias/galeria\_fotografica/tercera\_aplicacion\_3.jpg [6] https://ineea.morelos.gob.mx/sites/ineea.morelos.gob.mx/files/noticias/galeria\_fotografica/tercera\_aplicacion\_4.jpg [7] https://ineea.morelos.gob.mx/sites/ineea.morelos.gob.mx/files/noticias/galeria\_fotografica/tercera\_aplicacion\_5.jpg [8] https://ineea.morelos.gob.mx/sites/ineea.morelos.gob.mx/files/noticias/galeria\_fotografica/tercera\_aplicacion\_6.jpg [9] https://ineea.morelos.gob.mx/sites/ineea.morelos.gob.mx/files/noticias/galeria\_fotografica/tercera\_aplicacion\_7.jpg [10] https://ineea.morelos.gob.mx/sites/ineea.morelos.gob.mx/files/noticias/galeria\_fotografica/tercera\_aplicacion\_8.jpg [11] https://ineea.morelos.gob.mx/sites/ineea.morelos.gob.mx/files/noticias/galeria\_fotografica/tercera\_aplicacion\_9.jpg